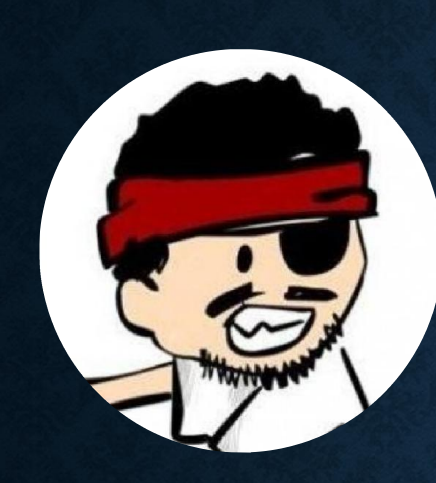

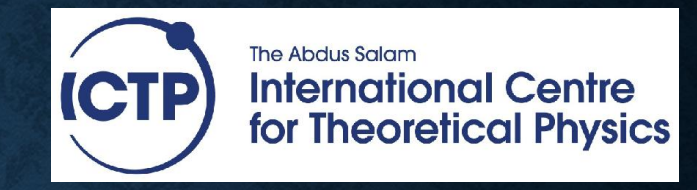

## OUR ICTP GITHUB

git clone https://github.com/alignan/contiki.git contiki-ictp cd contiki-ictp

git checkout -b ictp\_2015 origin/ictp\_2015